## , tushu007.com

 $<<$  and  $>$   $>$ 

 $<<$   $>>$ 

- 13 ISBN 9787503842849
- 10 ISBN 7503842849

出版时间:2006-8

页数:358

PDF

更多资源请访问:http://www.tushu007.com

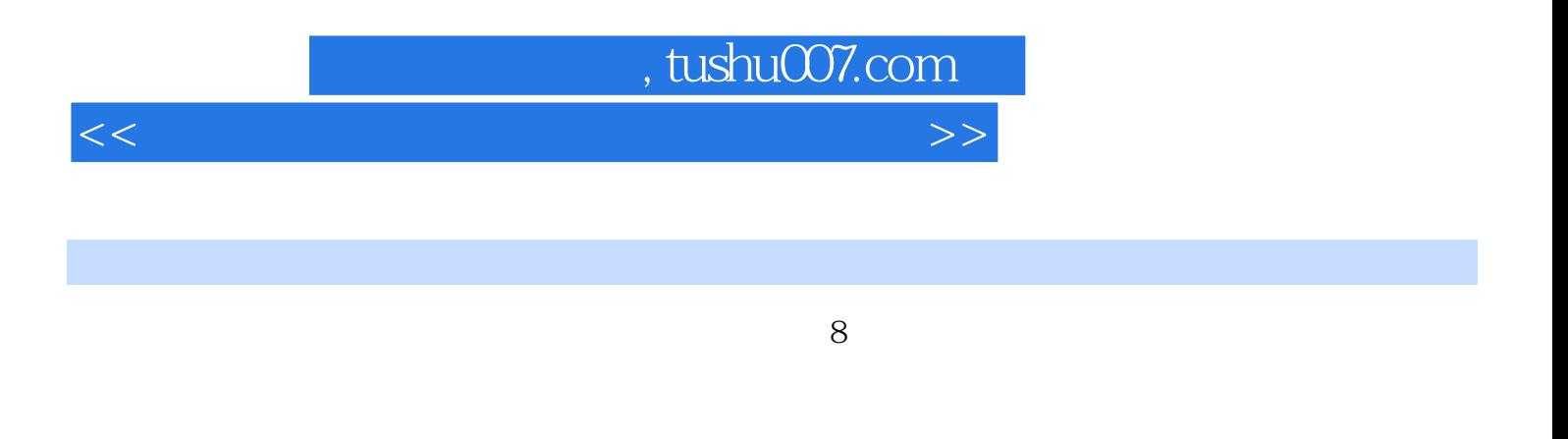

 $\mu$  and  $\mu$  is the  $\mu$  control of  $\mu$  is the  $\mu$  model of  $\mu$  is the  $\mu$ 

## nd, tushu007.com

 $<<$  and  $>$   $>$ 

 $1 \quad 1 \quad 1 \quad 1 \quad 2 \quad - \quad 1 \quad 3$  $1\,3\,1$   $1\,3\,2$   $1\,3\,3$   $1\,4$ 1.4.1 1.4.2 1.4.3 1.5  $1.6$  1.7  $2.1$  $211$   $212$   $213$   $214$   $215$  $2\ 1\ 6$  2.1.7 2.2 2.21 2.2.2 拍好艺术照2.2.3如何拍好人物旅游照2.2.4人物正面、侧面、背面摄影技巧2.2.5室外儿童的摄  $2.26$   $2.3$   $2.31$   $2.3.2$   $2.3.3$  2  $3.4$  2.3.5 2.3.6 2.3.7 2.3.8 2.4 2.4.1 2.42 2.43 2.44 2.45 2.5  $2\;\;5\;\;1$   $2\;\;5\;\;2$   $2\;\;5\;\;3$   $2\;\;5$ 1. 2.6 2.61 2.62 2.63 2.7 摄影2.7.1微距摄影时的注意事项2.7.2微距摄影技巧2.8摄影中的角度处理2.8.1俯视2.8.2 2.8.3 3 3 3 3 4 ACDSee7.03.2 ACDSee7.03.3 ACDSee7.0 3.4 ACDSee 3.5 ACDSee 3.6 PhotoshopCS23.7 PhotoshopCS23.8 PhotoshopCS2 and 3.9 PhotoshopCS2 图像工具第4章 数码照片管理4.1刻录光盘备份照片4.2"文件浏览器"浏览照片4.3创建联系表4 .4给数码照片排序分类4.5获取照片信息4.6搜索照片4.7设置照片查看方式4.8成批照片重命名4 .9快速分离扫描的照片4.10保存数码照片文件第5章 数码照片常见问题剖析5.1闪光过强5.2逆光 照片5.3曝光不足5.4对焦不准5.5色偏照片5.6红眼现象5.7数码噪点5.8矫正角度倾斜照片第6章 数码艺术修整6.1强效除眼部鱼尾纹6.2单眼皮速变双眼皮6.3加深眉毛6.4去除黑眼眶眼袋及添加 6.5 6.6 6.7 6.8 6.9 6 10
6 11
6 12
6 13
6 14
6 15 6.16 6.17 6.18 6.19 6.20 6.21 6.22 6.23 6.24  $6.25$   $6.26$   $6.27$   $6.28$   $6.27$  $29 \t 6.30 \t 6.31 \t 6.32 \t 6.33$ 6.34 6.34 1 6.34.2 6.34.3 6.34.4 7 7.1 7.2 7.3 婚照74我和老伴的水中倒影7.5黑白艺术照7.6在草地上添加花朵7.7山水风景照调整成水墨画78制 79 7 10 7 11 7 12 7 13 图片特有的水印7.14设计自己的印章 7.15个性名片7.16自制身份证照7.17数码照片节日贺卡7.18 结婚枕头的图案设计7.19做个Q版的封面女郎7.20星座相框设计第8章 电子相册及网络冲印8.1把婚 8.2 DV8.3 VcD DVD8.4 QQ E—mail 8.5 网络上发布相册8.6数码照片冲印

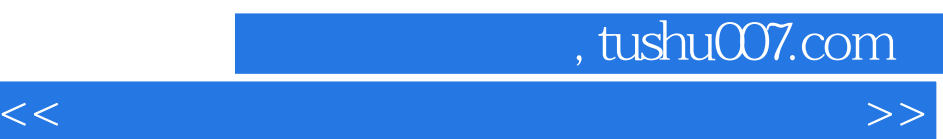

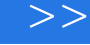

 $8<sub>8</sub>$ 

 $\mu$  and  $\mu$  is the  $\mu$  control of  $\mu$  is the  $\mu$  model of  $\mu$  is the  $\mu$ 

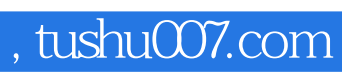

 $<<$  and  $>$   $>$ 

本站所提供下载的PDF图书仅提供预览和简介,请支持正版图书。

更多资源请访问:http://www.tushu007.com